# **MONOGRAPHIE DE PRODUIT COMPRENANT DES RENSEIGNEMENTS POUR LES PATIENTS SUR LES MÉDICAMENTS**

#### **DaTscan**

Solution d'ioflupane  $(^{123}I)$ 

74 MBq/ml pour injection

Produit radiopharmaceutique de diagnostic

GE Healthcare Canada Inc.<br>
2300 Meadowyale Blyd.<br>
2300 Meadowyale Blyd.<br>
2300 Meadowyale Blyd.<br>
2300 Meadowyale Blyd.<br>
2300 Meadowyale Blyd. 2300 Meadowvale Blvd. Mississauga (Ontario) L5N 5P9

Numéro de contrôle de la présentation : 201481

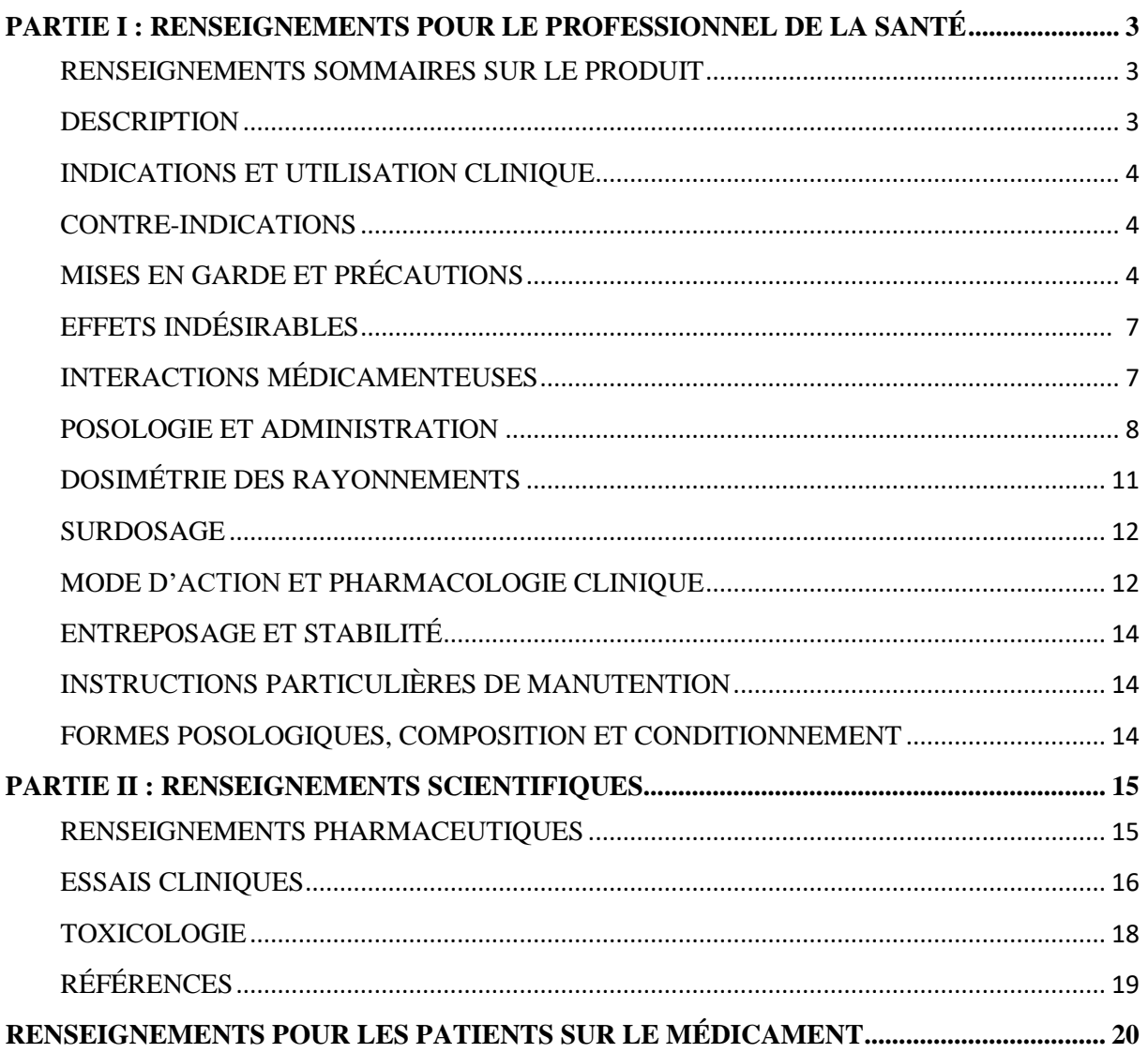

# Table des matières

# **DaTscanMC**

## Solution

# d'ioflupane ( $^{123}$ I) à 74 MBq/ml pour injection

## <span id="page-2-0"></span>**PARTIE I : RENSEIGNEMENTS POUR LE PROFESSIONNEL DE LA SANTÉ**

#### <span id="page-2-1"></span>**RENSEIGNEMENTS SOMMAIRES SUR LE PRODUIT**

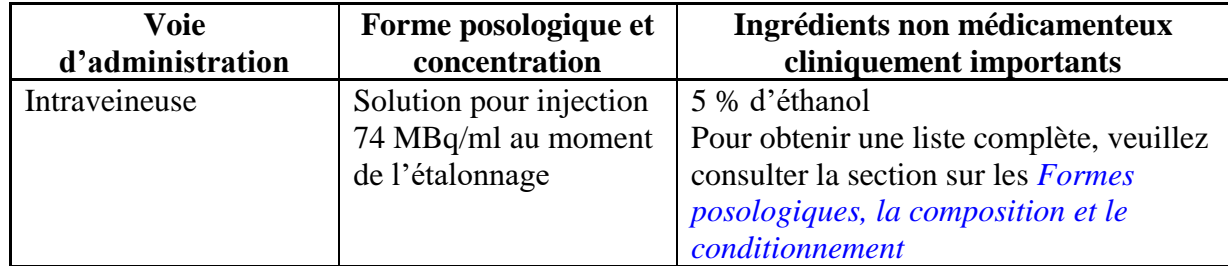

## <span id="page-2-2"></span>**DESCRIPTION**

#### **Caractéristiques physiques**

Le radiotraceur du DaTscan est l'iode-123, un radionucléide produit à l'aide de cyclotrons, avec une demi-vie de 13,2 heures au moyen d'un bombardement protonique de Xénon-124 enrichi.

Gamma 159 83

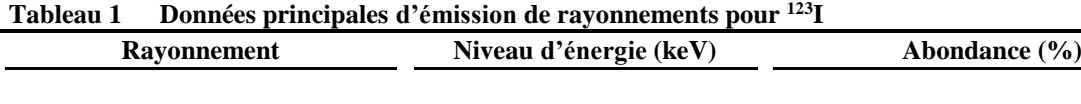

#### **Rayonnement externe**

La constante de rayonnement gamma particulière pour l'iode 123 est de 1,6 R/mCi-h à 1 cm. La couche de demi-atténuation (Pb) pour <sup>123</sup>I est de 0,04 cm. Le [Tableau](#page-2-3) 2 montre la transmission relative du rayonnement émis par le radionucléide découlant de l'interposition de blindages d'épaisseurs différentes (p. ex., une couche de 2,16 de plomb diminue le rayonnement externe par un facteur d'environ 1 000).

#### <span id="page-2-3"></span>**Tableau 2 Réduction du kerma de collision dans l'air en raison du blindage de plomb\***

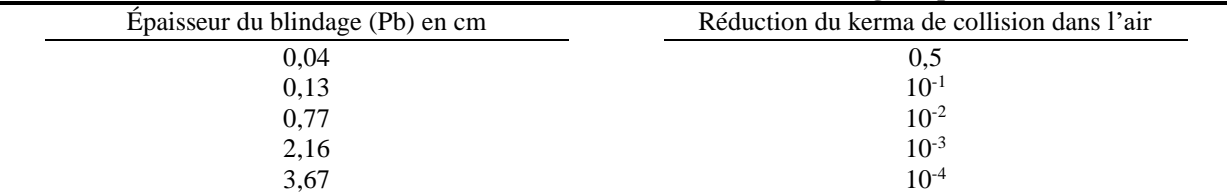

\*Calcul fondé sur l'atténuation et les coefficients de transfert d'énergie obtenus auprès du National Institute of Standards & Technology Report NISTIR 5632.

# <span id="page-3-0"></span>**INDICATIONS ET UTILISATION CLINIQUE**

DaTscan (ioflupane [<sup>123</sup>I] injectable) est un produit radiopharmaceutique indiqué pour la visualisation du transporteur de la dopamine striatale fonctionnel à l'aide d'une imagerie par tomographie d'émission monophotonique (SPECT) du cerveau. Pour les patients adultes présentant un syndrome parkinsonien (SP) possible, l'imagerie SPECT avec DaTscan peut être utilisée comme complément à d'autres évaluations établies pour permettre de différencier le tremblement essentiel du tremblement en lien avec la maladie de Parkinson (MP) idiopathique, de l'atrophie multiviscérale (AMV) et de la paralysie supranucléaire progressive (PSP).

DaTscan ne permet pas de faire une distinction entre la MP, l'AMV et la PSP.

# <span id="page-3-1"></span>**CONTRE-INDICATIONS**

• DaTscan est contre-indiqué chez les patients présentant une hypersensibilité à ce médicament ou à l'un des ingrédients de sa formulation ou à l'une des composantes de son récipient. Pour obtenir une liste complète, veuillez consulter la section sur les *[Formes](#page-13-2) posologiques, la composition et le [conditionnement](#page-13-2)* de la monographie de produit.

# <span id="page-3-2"></span>**MISES EN GARDE ET PRÉCAUTIONS**

#### <span id="page-3-3"></span>**Mises en garde et précautions importantes**

Les produits radiopharmaceutiques doivent être utilisés uniquement par les professionnels de la santé possédant les qualifications appropriées pour l'utilisation de substances radioactives prescrites chez ou sur des humains.

Des réactions d'hypersensibilité ont été signalées suivant l'administration de DaTscan. S'assurer que l'équipement de réanimation adéquat est prêt à être utilisé avant l'administration.

# **Généralités**

Le produit doit être administré sous la supervision d'un professionnel de la santé expérimenté dans l'utilisation de produits radiopharmaceutiques. Une prise en charge appropriée du traitement et des complications n'est possible que si un diagnostic adéquat et des installations de traitement sont facilement accessibles.

Comme dans le cas de toute matière radioactive, on doit réduire au minimum l'exposition des patients aux rayonnements pour assurer une bonne prise en charge des patients et réduire au minimum l'irradiation des travailleurs exposés aux rayonnements.

Ce produit radiopharmaceutique doit être reçu, utilisé et administré uniquement par des personnes autorisées dans les établissements cliniques désignés. Sa réception, son entreposage, son utilisation, son transport et son élimination sont soumis aux règlements ou aux autorisations appropriées des organismes officiels locaux compétents.

DaTscan contient 5 % alcool par volume (éthanol). Chaque dose contient jusqu'à 197 mg d'alcool, ce qui équivaut à la quantité contenue dans environ 5 ml de bière ou 2 ml de vin. La teneur en alcool doit être prise en considération si DaTscan doit être administré à des patients alcooliques, insuffisants hépatiques ou épileptiques, ainsi qu'à des patientes enceintes ou allaitantes.

# **Réactions d'hypersensibilité**

Des réactions d'hypersensibilité ont été signalées après l'administration de DaTscan. Avant d'administrer DaTscan, il faut interroger le patient pour savoir s'il a des antécédents de réactions à l'iode, à un produit contrastant ou à d'autres produits contenant de l'iode. Si le patient présente une hypersensibilité connue ou soupçonnée à l'un ou l'autre des produits précités, la décision d'administrer DaTscan doit être basée sur une évaluation des avantages attendus par rapport aux risques potentiels de l'hypersensibilité. Il faut avoir accès aux éléments permettant de traiter d'éventuelles réactions anaphylactiques et d'hypersensibilité ainsi qu'à du matériel de réanimation (p. ex., tube endotrachéal et insufflateur) avant l'administration de DaTscan. Si une réaction d'hypersensibilité se produit, il faut interrompre immédiatement l'administration de DaTscan.

## **Accumulation de I-123 dans la thyroïde**

Le DaTscan injectable peut contenir jusqu'à 6 % d'iode libre (iode 123). L'accumulation d'iode radioactif dans la glande thyroïde peut entraîner un risque de néoplasie de la thyroïde à long terme. Pour diminuer l'accumulation d'iode 123 dans la thyroïde, administrer un agent bloquant le captage thyroïdien avant l'administration de DaTscan [voir *Posologie et mode d'administration*]. Éviter l'utilisation d'une solution orale d'iodure de potassium ou de Lugol chez les patients sensibles à ces produits.

# **Risques associés au retrait des médicaments concomitants**

De nombreux médicaments sont susceptibles d'interférer avec l'imagerie au DaTscan et entraîner des résultats d'imagerie peu fiables. Une revue des médicaments du patient est requise avant l'examen d'imagerie au DaTscan afin de déterminer s'il faut interrompre des médicaments avant l'administration d'une dose de DaTscan et si le sevrage peut être réalisé en toute sécurité. L'imagerie au DaTscan ne doit pas être effectuée si l'arrêt de ces

médicaments comporte des risques qui l'emportent sur la valeur de cette dernière. (Voir *Interactions avec d'autres médicaments*)

#### **Contamination**

Les mesures qui suivent doivent être prises durant une période allant jusqu'à 12 heures après avoir reçu le produit radiopharmaceutique : Utiliser la toilette plutôt que l'urinoir. Tirer la chasse d'eau de la toilette plusieurs fois après utilisation. Si du sang ou de l'urine tombe sur un vêtement, ce vêtement doit être lavé séparément ou entreposé pendant 1 à 2 semaines afin de laisser la radioactivité se désintégrer.

Des précautions particulières comme le cathétérisme de la vessie doivent être prises à la suite de l'administration du produit à des patients incontinents pour réduire au minimum les risques de contamination radioactive des vêtements, de la literie et du milieu du patient.

#### *Populations particulières*

#### **Pédiatrie**

L'innocuité et l'efficacité de DaTscan chez les enfants de 0 à 18 ans n'ont pas été établies. Par conséquent, DaTscan n'est pas recommandé chez les enfants.

#### **Femmes en âge de procréer**

Lorsqu'il est nécessaire d'administrer un produit radiopharmaceutique à une femme en âge de procréer, il convient de s'informer sur une éventuelle grossesse. Toute femme qui n'a pas eu ses règles doit être considérée enceinte jusqu'à preuve du contraire. En cas de doute, il est important que l'exposition aux rayonnements soit aussi minimale que le permet l'obtention d'une imagerie satisfaisante. Il convient d'envisager le recours à d'autres techniques n'incluant pas de rayonnements ionisants.

Chez la femme en âge de procréer, il est préférable de faire passer les examens se servant de produits radiopharmaceutiques dans les dix jours suivant le début des menstruations.

## **Femmes enceintes**

Étant donné qu'on n'a pas effectué d'études de reproduction appropriées chez les animaux pour déterminer si ce médicament a une incidence sur la fertilité des mâles ou des femelles, s'il montre un potentiel tératogène ou entraîne d'autres réactions indésirables sur le fœtus, cette préparation radiopharmaceutique ne doit pas être administrée aux femmes enceintes, sauf si l'on considère que les avantages l'emportent sur les risques potentiels pour le fœtus.

#### **Femmes qui allaitent**

Avant d'administrer un médicament radioactif à une mère qui allaite, il convient de vérifier si l'étude pourrait être raisonnablement retardée jusqu'à ce que la mère ait cessé d'allaiter et si l'on a fait le choix le plus approprié de produit radiopharmaceutique, en tenant compte du passage de l'activité dans le lait maternel. Nous ignorons si l'ioflupane (<sup>123</sup>I) est sécrété dans le lait humain. Par conséquent, si l'administration est jugée nécessaire, l'allaitement doit être interrompu pendant 3 jours et remplacé par une préparation lactée. Durant ce temps, le lait maternel doit être expulsé à intervalles réguliers et jeté.

## **Insuffisance rénale et hépatique**

Aucune étude officielle n'a été réalisée chez des patients souffrant d'une importante insuffisance rénale ou hépatique. En l'absence de données, DaTscan n'est pas recommandé dans les cas d'insuffisance rénale ou hépatique modérée à grave.

# <span id="page-6-0"></span>**EFFETS INDÉSIRABLES**

Puisque les essais cliniques sont menés dans des conditions très particulières, les taux des effets indésirables qui sont observés peuvent ne pas refléter les taux observés en pratique et ne doivent pas être comparés aux taux observés dans le cadre des essais cliniques portant sur un autre médicament. Les renseignements sur les effets indésirables d'un médicament qui sont tirés d'essais cliniques s'avèrent utiles pour la détermination des événements indésirables liés aux médicaments et pour l'approximation des taux.

Les données provenant d'études cliniques reflètent l'exposition au DaTscan chez 942 sujets dont la moyenne d'âge est de 66 ans (de 25 à 90 ans). Parmi ces sujets, 42 % étaient des femmes et 99 % étaient de race blanche. Dans les essais cliniques, aucune réaction indésirable grave n'a été signalée.

#### **Aperçu des effets indésirables au médicament**

Aucun effet indésirable grave en lien avec l'administration de DaTscan n'a été signalé dans huit essais cliniques (942 patients) ayant servi à évaluer l'innocuité clinique de DaTscan.

# **Effets indésirables à un médicament déterminés au cours des essais cliniques**

Les événements indésirables (EI) qui ont été fréquemment signalés ( $\geq 2$  %) dans le cadre de ces essais cliniques étaient les céphalées, les nausées et les étourdissements. Les cas n'ont pas tous été considérés comme liés à l'administration du DaTscan. Les événements indésirables que l'investigateur a considérés comme étant possiblement liés au DaTscan étaient des événements peu fréquemment signalés. Ils comprenaient : vertige, augmentation de l'appétit, bouche sèche, fourmillement et dysgueusie. La plupart de ces événements indésirables étaient légers et aucun n'a été considéré comme étant un effet indésirable d'un médicament. Une douleur au point d'injection a été signalée, mais peu fréquemment.

#### **Effets indésirables du médicament déterminés à la suite de la surveillance après commercialisation**

La surveillance après commercialisation a signalé une hypersensibilité grave et bénigne ou des manifestations connexes (p. ex., érythème, prurit généralisé, dyspnée, œdème, lésion cutanée et décoloration de la peau), ainsi qu'une douleur au site d'injection, des maux de tête, des étourdissements, des fourmillements (paresthésie), de la dysgueusie, des nausées et une sécheresse buccale.

L'exposition au rayonnement ionisant est liée à la survenue de cancers et au développement possible d'anomalies congénitales. Comme la dose efficace est de 4,35 mSv lorsque l'activité recommandée maximale de 185 MBq est administrée, la probabilité que ces événements indésirables surviennent est faible.

Pour chaque patient, l'exposition au rayonnement ionisant doit pouvoir se justifier en fonction de l'avantage probable, et l'activité injectée doit être maintenue au minimum, mais suffisante pour obtenir le signal de diagnostic désiré.

# <span id="page-6-1"></span>**INTERACTIONS MÉDICAMENTEUSES**

Aucune étude sur l'interaction médicamenteuse parrainée par GE Healthcare n'a été réalisée chez des humains.

L'ioflupane se lie au transporteur de la dopamine. Les médicaments qui se fixent au transporteur de la dopamine avec une grande affinité peuvent interférer avec la liaison de DaTscan, par conséquent ils peuvent influencer les images obtenues suivant l'administration de DaTscan (voir **Error! Reference source not found.**).

| <b>Médicament</b>                                             | <b>Source</b><br>de<br><b>Preuves</b> | Effet                                                         | <b>Commentaire Clinique</b>                                               |  |  |
|---------------------------------------------------------------|---------------------------------------|---------------------------------------------------------------|---------------------------------------------------------------------------|--|--|
| Amphetamine                                                   | T                                     | Réduction potentielle des fixations<br>striatales d'ioflupane | Envisager une interruption temporaire de<br>l'utilisation. <sup>2,3</sup> |  |  |
| Benzatropine                                                  | T                                     | Réduction potentielle des fixations<br>striatales d'ioflupane | Envisager une interruption temporaire<br>de l'utilisation. <sup>2</sup>   |  |  |
| <b>Buproprion</b>                                             | T                                     | Réduction potentielle des fixations<br>striatales d'ioflupane | Envisager une interruption temporaire<br>de l'utilisation. <sup>2</sup>   |  |  |
| Cocaine                                                       | T                                     | Réduction potentielle des fixations<br>striatales d'ioflupane | Envisager une interruption temporaire<br>de l'utilisation. <sup>2</sup>   |  |  |
| Mazindol                                                      | T                                     | Réduction potentielle des fixations<br>striatales d'ioflupane | Envisager une interruption temporaire<br>de l'utilisation. <sup>2</sup>   |  |  |
| Methylphenidate                                               | T, EC                                 | Réduction des fixations striatales<br>d'ioflupane             | Envisager une interruption temporaire<br>de l'utilisation. <sup>2</sup>   |  |  |
| Phentermine                                                   | T                                     | Non précisée                                                  | Envisager une interruption temporaire<br>de l'utilisation. <sup>2</sup>   |  |  |
| Sertraline                                                    | T                                     | Non précisée                                                  | Envisager une interruption temporaire<br>de l'utilisation. <sup>2</sup>   |  |  |
| Légende: É = Étude de cas; EC = Essai clinique; T = Théorique |                                       |                                                               |                                                                           |  |  |

**Tableau 3 Interactions médicament-médicament établies ou potentielles**

Les médicaments qui ont montré durant les essais cliniques qu'ils n'interféraient pas avec l'imagerie de DaTscan incluent l'amantadine, le trihexyphénidyle, la budipine, la lévodopa, le métoprolol, la primidone, le propranolol et la sélégiline. Les effets des agonistes et antagonistes de la dopamine n'ont pas été établis.

On n'a établi aucune interaction avec des aliments, des plantes médicinales et des analyses de laboratoire.

# <span id="page-7-0"></span>**POSOLOGIE ET ADMINISTRATION**

## **Préparation du patient**

Avant l'administration, interroger le patient pour connaître :

- ses antécédents de réactions à l'iode, à un produit contrastant ou à d'autres produits contenant de l'iode,
- les médicaments qu'il prend ou qu'il a déjà pris,
- ses antécédents de traumatisme crânien, d'AVC, de maladie psychiatrique, d'épilepsie et de tumeur, et
- sa capacité à rester allongé et immobile pendant environ 30 à 45 minutes.

Le patient doit avoir cessé de prendre tous les médicaments qui peuvent entraver la fixation de DaTscan. (*Voir MISES EN GARDE ET PRÉCAUTIONS, Risques associés au retrait des médicaments concomitants et INTERACTIONS MÉDICAMENTEUSES.*)

## **Inhibition de la thyroïde**

Afin de réduire l'exposition de la thyroïde au <sup>123</sup>I libre, administrer une dose unique de 400 mg de perchlorate de potassium ou une dose unique d'une solution orale d'iodure de potassium iodée ou solution de Lugol (équivalente à 100 mg d'iodure) au moins une heure avant l'injection du traceur.

#### **Posologie**

La dose recommandée est de 111 à 185 MBq administrée par intraveineuse. Ne pas excéder 185 MBq et ne pas utiliser lorsque l'activité est inférieure à 110 MBq. En cas de surdose, consulter la *section [Surdosage.](#page-11-0)*

#### **Administration**

Avant d'administrer DaTscan, il faut s'assurer que l'équipement de réanimation approprié est accessible.

DaTscan est une solution pour injection intraveineuse. Il doit être utilisé sans dilution.

Il convient d'employer une technique aseptique à l'aide de seringues et d'aiguilles stériles.

La dose du patient doit être mesurée à l'aide d'un système d'étalonnage de radioactivité approprié avant l'administration.

Pour réduire au minimum la douleur possible au site d'injection durant l'administration, on recommande une injection intraveineuse lente (d'au moins 15 à 20 secondes) dans une veine du bras.

Avant l'examen d'imagerie, le patient doit être encouragé à boire une grande quantité de liquide et à uriner fréquemment avant l'examen d'imagerie, afin de faciliter l'excrétion du DaTscan.

## **Acquisition et interprétation d'images**

Il est possible d'obtenir les images à l'aide de caméras gamma à objectif multiple ou de systèmes à coupe unique équipés de plusieurs détecteurs. Chaque système de caméra gamma doit pouvoir procéder à l'acquisition et à la reconstruction d'une tomographie d'émission monophotonique (SPECT) afin de produire des coupes transversales, y compris une visualisation claire du striatum (tête du noyau caudé et putamen). Les systèmes de détecteur à coupe unique doivent aussi pouvoir procéder à l'imagerie de ces structures (détecteur à largeur minimale de 5 cm pour capturer le striatum en entier en une seule acquisition).

L'imagerie SPECT doit se faire entre trois à six heures suivant l'injection. Les images doivent être obtenues à l'aide d'une caméra gamma munie d'un collimateur à haute résolution et étalonnées à l'aide du pic photoélectrique gamma à 159 keV et d'une fenêtre d'énergie de  $\pm$ 10 %. De préférence, l'échantillonnage angulaire ne sera pas inférieur à 120 vues sur 360 degrés. Dans le cas de collimateurs à haute résolution, le rayon de rotation doit être uniforme et configuré le plus petit possible (habituellement 11 à 15 cm). Des études expérimentales avec un spectre strié suggèrent que les images optimales sont obtenues avec une taille de matrice et des facteurs de zoom sélectionnés pour donner une taille de pixel de 3,5 à 4,5 mm pour les systèmes utilisés à l'heure actuelle. Il faut recueillir un minimum de 1 500 k pour des images optimales.

#### **Interprétation des images**

Les images de DaTscan sont interprétées visuellement ou en association avec une semiquantification, selon l'apparence des strates.

La taille des pixels reconstruits doit se situer entre 3,5 et 4,5 mm, avec des tranches d'une épaisseur de un pixel. La présentation optimale des images reconstruites pour une interprétation visuelle comprend des tranches transaxiales parallèles à la ligne de commissure antérieure-commissure postérieure (AC - PC). On détermine la normalité ou la non-normalité d'une image en évaluant l'étendue (indiquée par la forme) et l'intensité des strates. L'interprétation de l'image n'implique pas l'intégration de l'apparence de l'image striatale et des signes cliniques et/ou des symptômes.

#### Normal :

Dans les images transaxiales, les images normales de la fixation striatale sont caractérisées par deux régions d'activité focales symétriques en forme de virgules ou de croissants reflétées vers le plan médian. L'activité striatale est distincte, par rapport au tissu cérébral environnant (Figure 1).

#### Anormal :

Les images de DaTscan anormales sont classées dans au moins l'une des trois catégories suivantes (toutes considérées comme anormales).

- L'activité est asymétrique, par exemple, l'activité dans la région du putamen d'un hémisphère est absente ou grandement réduite par rapport à l'autre. L'activité est encore visible dans le noyau caudé des deux hémisphères, induisant une forme de virgule ou de croissant dans l'un et un foyer circulaire ou ovale dans l'autre. L'activité peut être réduite entre au moins un striatum et les tissus environnants (Figure 2).
- L'activité est absente du putamen des deux hémisphères et confinée au noyau caudé. L'activité est relativement symétrique et forme deux foyers à peu près circulaires ou ovales. L'activité de l'un ou des deux est en général réduite (Figure 3).
- L'activité est absente du putamen des deux hémisphères et grandement réduite dans l'un ou les deux noyaux caudés. L'activité striatale par rapport au fond est réduite (Figure 4).

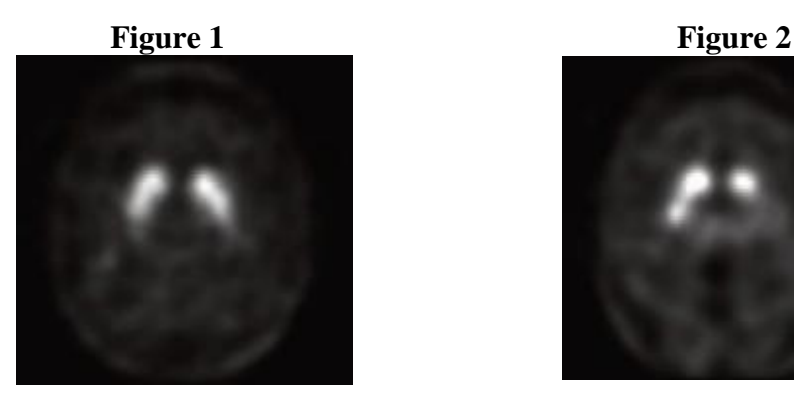

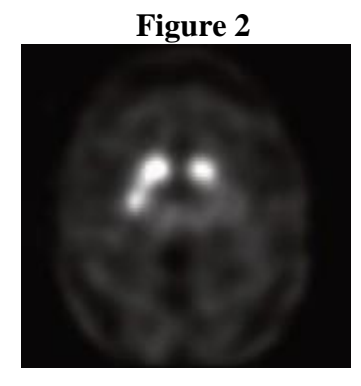

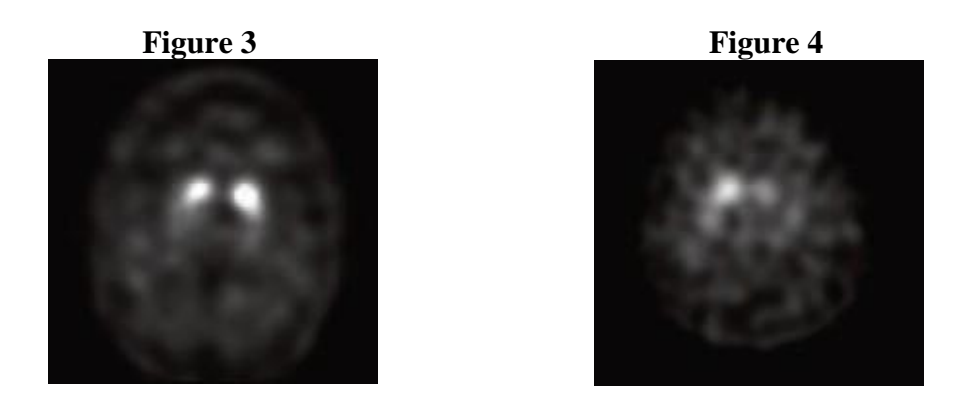

#### **Semi-quantification**

La semi-quantification est définie comme le ratio entre l'activité dans une structure d'intérêt et une région de référence. Pour l'analyse DaT semi-quantitative du SPECT au <sup>123</sup>I-ioflupane, les ratios de fixation sont calculés en comparant l'activité dans le striatum à l'activité dans une zone à faible concentration de DaT (habituellement la zone occipitale). De bons résultats diagnostiques basés uniquement sur la semi-quantification ont été signalés. La semi-quantification peut produire des résultats plus objectifs et peut avantager le lecteur inexpérimenté. Les données semi-quantitatives doivent être comparées à un ensemble de valeurs de référence établi, de préférence du même âge.

# <span id="page-10-0"></span>**DOSIMÉTRIE DES RAYONNEMENTS**

Les doses estimées de rayonnement absorbées sont indiquées ci-dessous (Tableau 4). Le modèle biocinétique de l'ioflupane (<sup>123</sup>I) adopté ici suppose une fixation initiale de 31 % de l'activité administrée dans le foie, 11 % dans les poumons et 4 % dans le cerveau. On suppose que le reste est distribué uniformément dans les autres organes et tissus. Pour tous les organes et tissus, on suppose que 80 % seront excrétés après une demi-vie biologique de 58 heures, et 20 % après une demi-vie de 1,6 heure. On suppose en outre que 60 % de l'activité injectée sont excrétés dans l'urine et que 40 % sont excrétés dans le tube digestif pour tous les organes et tissus. L'activité du foie est excrétée conformément au modèle de la vésicule biliaire de la Publication 53 (CIPR, 1987), selon lequel 30 % sont éliminés par la vésicule biliaire et le reste passe directement dans l'intestin grêle.

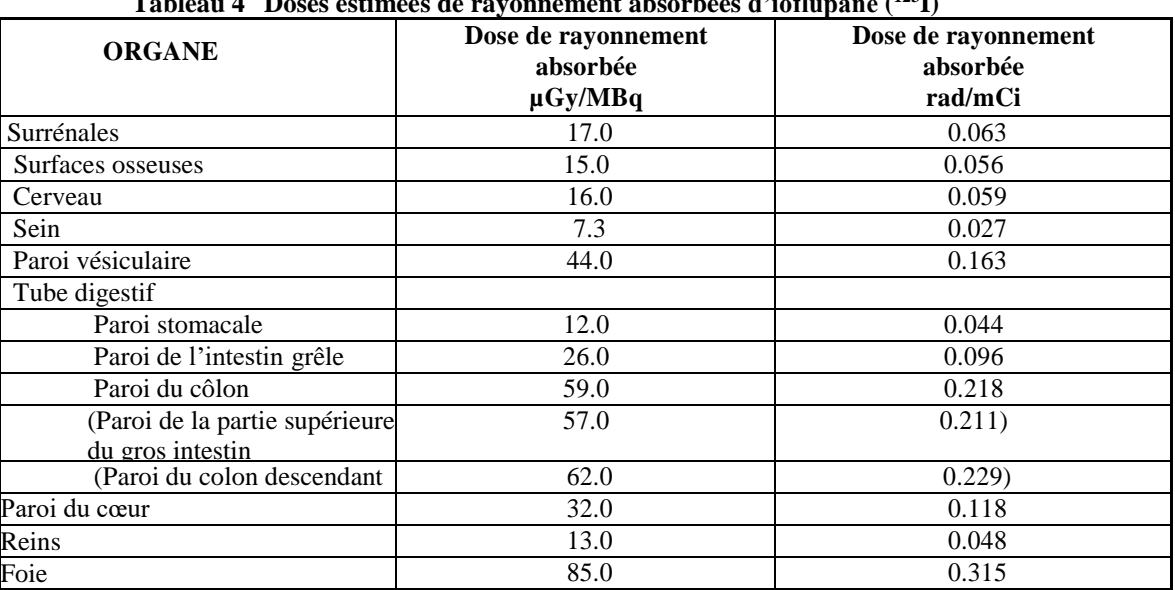

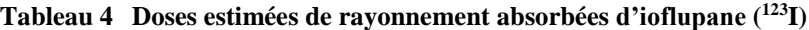

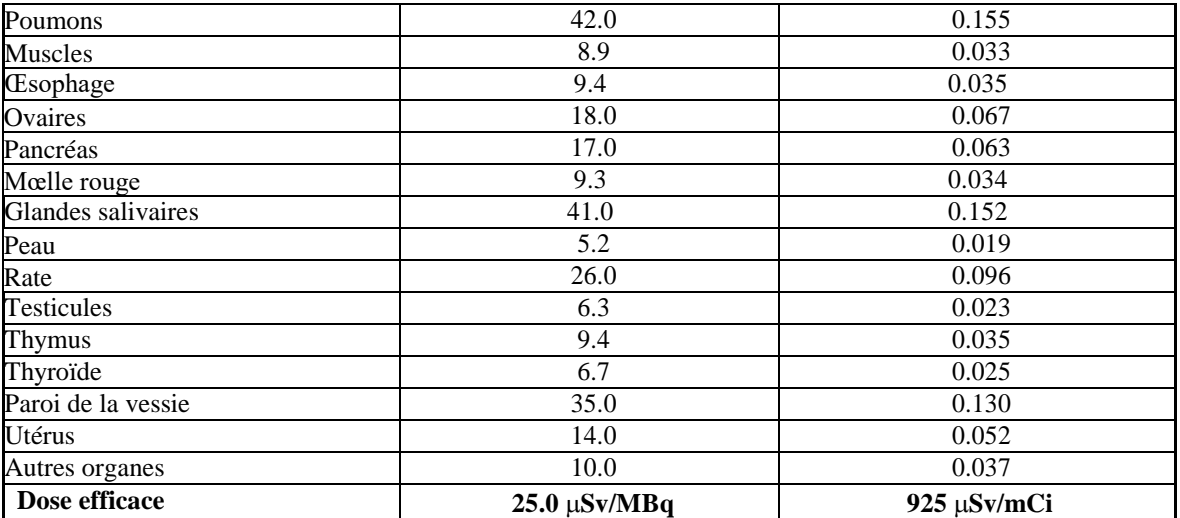

[\[ICRP](#page-18-1) 2015] ICRP Publication 128 (International Commission of Radiological Protection, Radiation Dose to Patients from Radiopharmaceuticals: A Compendium of Current Information Related to Frequently Used Substances, Ann ICRP 2015.

La dose efficace (*E*) résultant de l'administration de 185 MBq de DaTscan injectable est évaluée à 4,63 mSv. Les données précédentes sont valides dans le cas d'un comportement pharmacocinétique normal. Lorsque la fonction rénale ou hépatique est altérée, la dose efficace et la dose de rayonnement administrée aux organes pourraient être accrues.

## <span id="page-11-0"></span>**SURDOSAGE**

En cas de surdoses de radioactivité, on doit veiller à encourager des mictions et selles fréquentes afin de réduire au minimum les doses de rayonnement pour le patient. Il faut veiller à éviter la contamination découlant de la radioactivité éliminée par le patient à l'aide de telles méthodes.

Pour traiter une surdose présumée, communiquez avec le centre antipoison de votre région.

## <span id="page-11-1"></span>**MODE D'ACTION ET PHARMACOLOGIE CLINIQUE**

DaTscan est un composé radiomarqueur de type tropane, avec une grande affinité pour le transporteur de la dopamine (DaT). Le DaT est présent exclusivement sur les neurones qui synthétisent de la dopamine; par conséquent, peut être considéré comme étant un marqueur spécifique de ces neurones dans le système nerveux central. Comme la répartition du DaT dans le système nerveux central coïncide avec l'innervation dopaminergique, des analogues de tropane présentant une grande affinité de liaison au DaT ont été mis au point pour être utilisés en neuroimagerie en tant que marqueurs *in vivo* des systèmes dopaminergiques fonctionnels. Des étudies biologiques *in vitro* et *in vivo* ont montré que lorsqu'il est radiomarqué avec l'isotope émetteur gamma iodine-123, l'ioflupane possède les caractéristiques appropriées pour permettre une visualisation SPECT des régions du cerveau présentant une forte expression du DaT.

#### **Mode d'action**

DaTscan est un produit radiopharmaceutique de diagnostic contenant de l'ioflupane  $(^{123}I)$ , pour détecter la perte de neurones dopaminergiques nigrostriés fonctionnels à l'aide de

l'imagerie SPECT. Il a pour objet de détecter ou d'exclure une perte substantielle (>60 %) de neurones dopaminergiques nigrostriés chez les patients présentant des signes et symptômes de troubles moteurs. Le mécanisme correspond au fait que le composant actif de DaTscan, l'ioflupane (<sup>123</sup>I), se répand dans le cerveau et se lie de façon préférentielle au DaT situé principalement sur les neurones dopaminergiques nigrostriés. Chez les humains en santé, ce mécanisme permet la visualisation des striatums sous la forme de deux zones de luminosité ayant l'apparence de « virgules » ou « demi-lunes » sur l'imagerie SPECT. Toutefois, la perte de neurones dopaminergiques nigrostriés (p. ex. dans les cas de MP ou de DCL) se traduit par une perte du DaT associé à ces neurones. Ceci se traduit par l'absence de signal là où il devrait normalement y en avoir un.

## **Pharmacodynamique**

En l'absence d'activité de l'agoniste du récepteur et en raison de la quantité de traceur nécessaire pour ce type de procédure de diagnostic (environ 0,3 mcg), il n'existe aucune possibilité d'effet pharmacodynamique. En tenant compte du pourcentage d'ioflupane (<sup>123</sup>I) distribué au cerveau (9 %) et de la quantité totale de DaT dans le néostriatum humain (environ 16 nmol), on estime que la dose maximale d'ioflupane occupe approximativement 0,01 % de la quantité totale disponible de DaT. En comparaison, l'occupation de DaT requise par la cocaïne pour induire tout effet psychotrope chez l'humain est d'environ 45 % du DaT total dans le néostriatum [\[Volkow](#page-18-2) et al. 1997].

# **Absorption**

La pharmacocinétique de l'ioflupane (<sup>123</sup>I) a été étudiée chez 12 adultes en santé. La biodistribution de l'ioflupane (<sup>123</sup>I) peut ne pas être la même chez les sujets plus âgés présentant un syndrome parkinsonien. Comme son administration s'effectue par voie intraveineuse, l'absorption est complète et l'ioflupane (<sup>123</sup>I) est entièrement biodisponible.

## **Distribution**

L'ioflupane (<sup>123</sup>I) est rapidement éliminé du sang après l'injection intraveineuse; seulement 5 % de l'activité administrée demeure dans le sang total 5 minutes suivant l'injection.

# **Captation par les organes**

L'absorption dans le cerveau est rapide et atteint environ 7 % de la radioactivité injectée 10 minutes suivant l'injection, pour diminuer à 3 % après 5 heures; l'activité striatale est relativement constante entre 3 et 6 heures suivant l'injection. Environ 30 % de l'ensemble de la radioactivité cérébrale est attribué à l'absorption striatale.

Les niveaux les plus élevés de radioactivité ont été mesurés dans les poumons, le foie et le cerveau. Les poumons ont présenté la plus grande variation (entre sujets) à la captation initiale et durant les temps de séjour.

## **Métabolisme**

On a rapporté une analyse des métabolites dans le plasma humain. Comme aucun des métabolites ne devrait franchir la barrière hémato-encéphalique, on considère qu'ils ne sont pas susceptibles d'altérer l'efficacité du diagnostic de DaTscan.

## **Excrétion**

Quarante-huit heures suivant l'injection, environ 60 % de la radioactivité injectée est excrétée dans l'urine, et on estime que l'excrétion par les selles est d'environ 14 %.

# <span id="page-13-0"></span>**ENTREPOSAGE ET STABILITÉ**

Le produit testé doit être entreposé à température ambiante  $(20^{\circ}$  à  $25^{\circ}$ C) dans un conteneur blindé de plomb. Ne pas congeler.

Durée de conservation du produit : 7 heures à partir de l'heure de référence pour le flacon de 2,5 ml et 20 heures à partir de l'heure de référence pour le flacon de 5 ml.

# <span id="page-13-1"></span>**INSTRUCTIONS PARTICULIÈRES DE MANUTENTION**

Comme dans le cas de toute matière radioactive, on doit réduire au minimum l'exposition des patients aux rayonnements pour assurer une bonne prise en charge des patients et réduire au minimum l'irradiation des travailleurs exposés aux rayonnements.

# <span id="page-13-2"></span>**FORMES POSOLOGIQUES, COMPOSITION ET CONDITIONNEMENT**

DaTscan est une solution stérile pour administration intraveineuse contenant de l'ioflupane  $(1^{23}I)$  74 MBq/ml [2 mCi/ml] au temps de référence  $(0,07$  à 0,13 mcg/ml d'ioflupane).

- Chaque flacon à dose unique de 2,5 ml contient 185 MBq d'ioflupane  $(^{123}I)$  (plage d'activité spécifique de 2,5 à 4,5 x  $10^{14}$  Bq/mmol) au temps de référence.
- Chaque flacon à dose unique de 5 ml contient 370 MBq d'ioflupane  $(^{123}I)$  (plage d'activité spécifique de 2,5 à 4,5 x  $10^{14}$  Bq/mmol) au temps de référence.

Le produit contient également de l'acide acétique, de l'acétate de sodium, 5 % v/v d'éthanol et de l'eau pour préparation injectable.

Le produit est offert sous forme de solution en quantité de 2,5 ou 5 ml dans un seul flacon de verre incolore de 10 ml scellé avec un bouchon de caoutchouc et une capsule de surbouchage métallique.

# **PARTIE II : RENSEIGNEMENTS SCIENTIFIQUES**

# <span id="page-14-1"></span><span id="page-14-0"></span>**RENSEIGNEMENTS PHARMACEUTIQUES**

#### **Substance médicamenteuse**

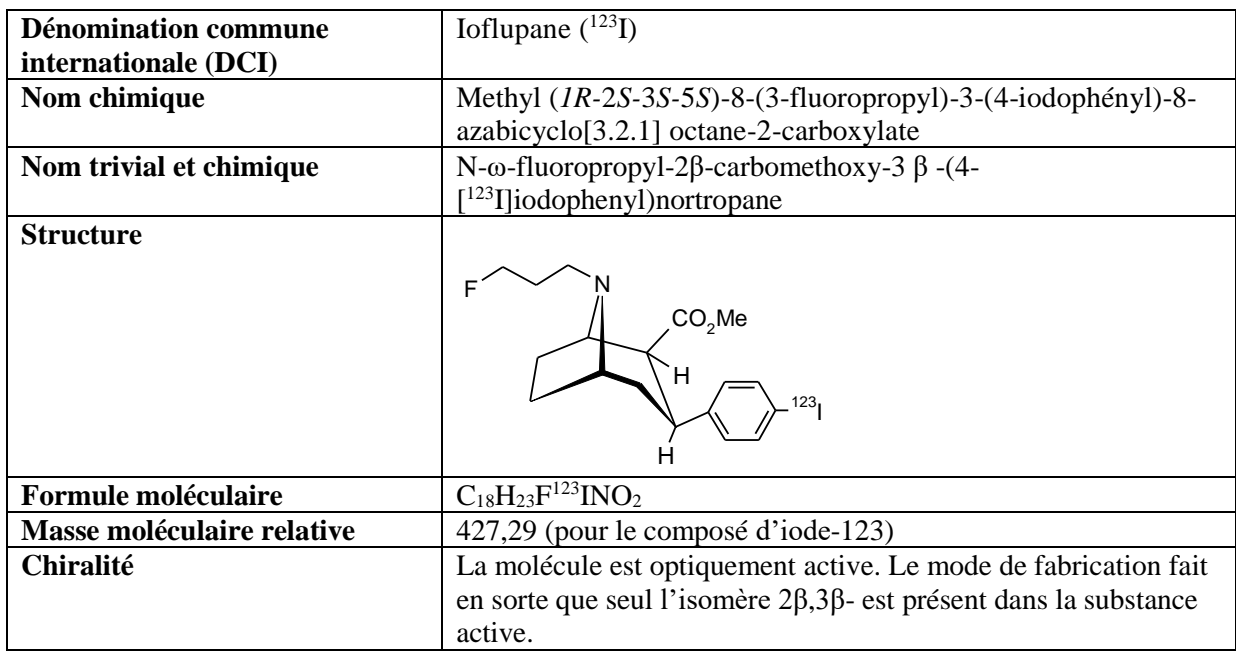

# **Caractéristiques du produit**

Lioflupane  $(^{123}I)$  pour injection est une solution claire, aqueuse et incolore avec un pH de 4,0 à 6,0.

Chaque flacon contient 185 MBq d'ioflupane  $(^{123}I)$  au temps de référence dans 2,5 ml de solution. La présentation de 5,0 ml contient 370 MBq au temps de référence.

Pureté radiochimique : Au moins 96 % d'ioflupane (<sup>123</sup>I) à la libération, et au moins 94 % à

l'expiration.

Pas plus de 4 % d'iode  $\left[\begin{smallmatrix} 1 & 2 & 3 \end{smallmatrix}\right]$  à la libération, et pas plus de 6 % à l'expiration.

Pas plus de 2 % d'acide FP-CIT [<sup>123</sup>I]à la libération et à l'expiration. DaTscan est radionucléide entraîneur.

# <span id="page-15-0"></span>**ESSAIS CLINIQUES**

#### **Aspect démographie de l'étude et organisation de l'essai**

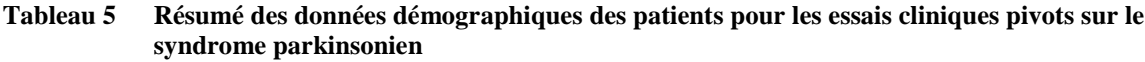

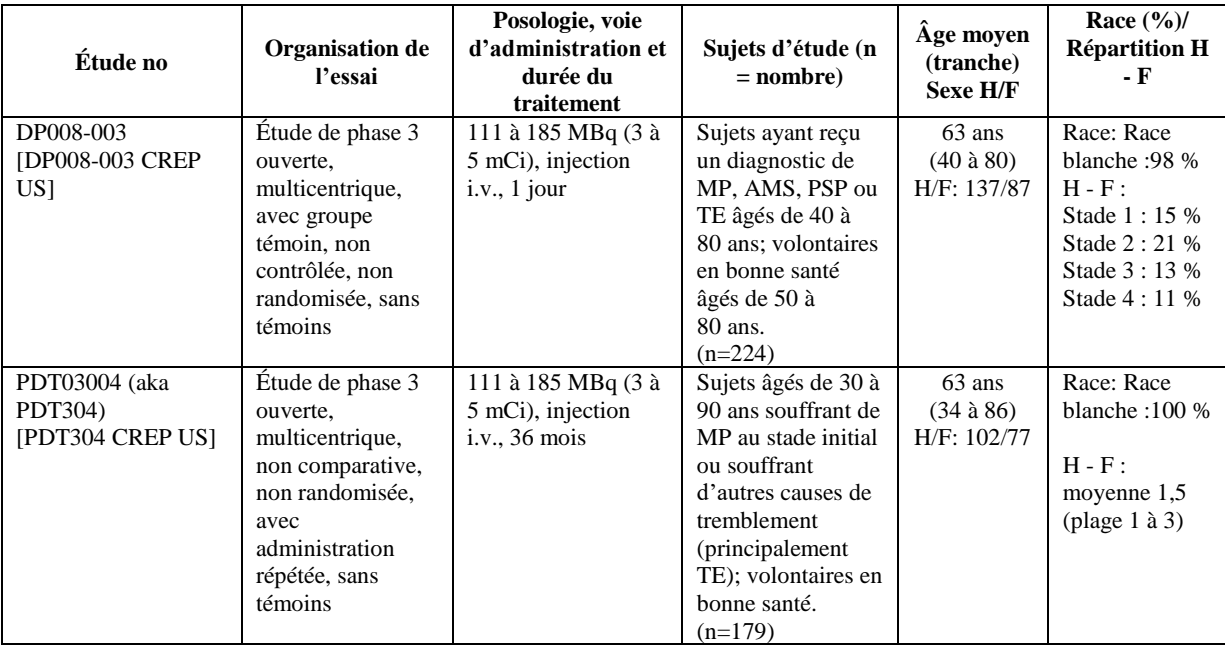

TE = tremblement essentiel; i.v. = intraveineuse; AMS = atrophie multisystématisée; MP = maladie de Parkinson; SP = syndrome parkinsonien; PSP = paralysie supranucléaire progressive;

#### **Résultats de l'étude**

**L'étude DP008-003** était une étude pivot multicentrique de phase 3 qui évaluait la performance diagnostique des images au DaTscan chez des patients ayant reçu un diagnostic de troubles du mouvement et chez des volontaires en bonne santé. Des patients âgés de 40 à 80 ans ayant reçu un diagnostic cliniquement établi de MP, d'AMV, de PSP ou de TE et des volontaires en bonne santé âgés de 50 à 80 ans ont été inscrits à l'étude.

Le principal critère d'évaluation de l'efficacité était l'efficacité diagnostique de l'évaluation de l'image SPECT obtenue avec DaTscan par le lecteur de l'établissement. Les critères d'évaluation secondaires étaient l'efficacité diagnostique de l'évaluation de l'image SPECT obtenue avec DaTscan selon un consensus à l'insu et une analyse semi-quantitative des régions d'intérêt (ROI) des images SPECT.

Chaque sujet a reçu une injection i.v. de 111 à 185 MBq (3 à 5 mCi) de DaTscan suivie 3 à 6 heures plus tard d'une imagerie SPECT. En outre, on a procédé à une évaluation des images à l'insu (EII) dans le cas des images qui avaient été traitées en fonction d'une échelle de couleur et d'un format uniformes, à l'insu et randomisée. Dans les deux évaluations d'images, on a catégorisé les images comme étant normales ou anormales en fonction de l'apparence des striatums. L'EII a été réalisée par un groupe d'experts formé de 5 des 13 chercheurs de l'étude; chacun de ces 5 lecteurs a examiné et catégorisé les images à l'insu de façon indépendante. Les interprétations des images à l'insu ayant fait l'objet d'un consensus provenaient des interprétations individuelles des lecteurs à l'aveugle pour chaque sujet (p. ex., 3 à 5 lecteurs ont qualifié l'image d'*anormale*, puis l'évaluation ayant fait l'objet d'un

« consensus » [majorité] fut catégorisée comme *anormale*). À titre d'analyse supplémentaire dans le cadre du protocole original de l'étude, une évaluation semi-quantitative basée sur l'analyse des régions d'intérêt (ROI) a été réalisée par le laboratoire d'imagerie principal.

Chaque interprétation d'image a été comparée à la norme de vérité (catégorisation de l'état du patient au moment de son inscription à l'étude comme présentant ou non une carence en dopamine au niveau du striatum), et classée comme étant VN, VP, FN ou FP, et on s'est servi du dénombrement de chaque catégorisation pour déterminer la sensibilité et la spécificité comme décrites précédemment.

La sensibilité par lecteur de l'évaluation visuelle à l'insu pour la population en intention de poser un diagnostic (IPD), pour repérer une carence en dopamine, au niveau du striatum, allait de 92,4 % à 96,8 %, et a varié de 80,6 % à 96,8 %. La congruence entre les lecteurs (kappa de Cohen) a varié de 0,81 à 0,95. Les résultats de l'analyse semi-quantitative des ROI concordaient avec l'évaluation visuelle des images et avec la pathologie connue de ces troubles.

|                      | Sensibilité (IC à 95 %)     | Spécificité (IC à 95 %)           |
|----------------------|-----------------------------|-----------------------------------|
|                      | (% de sujets avec une image | (% de sujets avec une image       |
|                      | DaTscan anormale parmi les  | DaTSCAN normale parmi les         |
|                      | patients présentant un SP)  | patients ne présentant pas un SP) |
| Lecteur A, $n = 220$ | 93 (88, 97)                 | 94 (84, 98)                       |
| Lecteur B, $n = 220$ | 97 (93, 99)                 | 81 (69, 90)                       |
| Lecteur C, $n = 220$ | 96 (92, 99)                 | 92 (82, 97)                       |
| Lecteur D, $n = 220$ | 92 (87, 96)                 | 97 (89, 100)                      |
| Lecteur E, $n = 220$ | 94 (90, 97)                 | 92 (82, 97)                       |

**Tableau 6 Résumé de sensibilité et spécificité par diagnostic de « norme de vérité »**

**L'étude PDT03004 (aussi appelée PDT304)** était une étude pivot multicentrique de phase 3 qui évaluait le rendement diagnostique des images produites par le DaTscan pour distinguer les sujets présentant des symptômes et signes précoces de troubles du mouvement, particulièrement parkinsonisme (avec présence de carence en dopamine au niveau du striatum), d'autres causes de tremblement (principalement TE, sans carence en dopamine au niveau du striatum) et les volontaires en bonne santé (sans carence en dopamine au niveau du striatum). Les principales inclusions étaient des sujets âgés de 30 à 90 ans inclusivement, avaient obtenu un score de 16 ou moins à l'échelle UPDRS, partie III, présentaient des caractéristiques très importantes de parkinsonisme et répondaient aux critères de la UK Brain Bank, ou présentaient une quelconque caractéristique de parkinsonisme, mais le diagnostic n'était pas clair. L'étude a exclu les patients ayant des antécédents et des signes d'AVC, de dépression, d'AMV, de PSP et de démence.

On a compté 202 sujets inscrits à l'étude, y compris 3 volontaires en bonne santé. Un total de 99 sujets se sont soumis à des examens d'imagerie DaTscan SPECT aux mois 0, 18 et 36 et ont été évalués en fonction de la « norme de vérité » (SOT). À chaque point dans le temps, l'imagerie SPECT a été réalisée 3 à 6 heures suivant une injection i.v. unique de 111 à 185 MBq (3 à 5 mCi) de DaTscan. Les images ont été lues de façon indépendante par 3 lecteurs à l'insu pour l'analyse principale de l'efficacité, et sur place dans le cas des analyses secondaires.

On a filmé les patients qui subissaient l'examen neurologique aux 18<sup>e</sup> et 36<sup>e</sup> mois. On a utilisé les vidéos du 36<sup>e</sup> mois comme étant la norme de vérité; elles ont été examinées par deux

spécialistes des troubles moteurs (STM), qui ont chacun opté pour un diagnostic norme de vérité. Si les 2 diagnostics ne concordaient pas, les deux spécialistes discutaient de la vidéo et en arrivaient à un consensus sur le diagnostic norme de vérité.

Chaque interprétation des images produites par le DaTscan fut comparée avec le diagnostic norme de vérité correspondante et catégorisée comme étant VP, VN, FP ou FN, et on s'est servi du dénombrement des catégorisations pour déterminer la sensibilité, la spécificité, la précision, la valeur prédictive positive (VPP) et la valeur prédictive négative (VPN).

Le principal critère d'évaluation était l'efficacité diagnostique des images DaTscan SPECT prises au mois 0 par rapport au diagnostic clinique posé au mois 36. Le critère d'évaluation secondaire était l'efficacité diagnostique des images DaTscan SPECT prises au mois 0 par rapport aux diagnostics d'experts posés à d'autres moments.

La sensibilité et la spécificité des interprétations visuelles à l'insu des images DaTscan SPECT acquises lors de l'évaluation initiale (0 mois), au mois 18 et au mois 36 pour la population ITD variaient et sont présentées dans le Tableau 7. Les résultats sont donc demeurés stables tout au long de l'étude. L'accord entre paires de lecteurs (Kappa de Cohen) parmi les lecteurs à l'insu variait de 0,98 à 1.

|                                                   | Sensibilité (IC à 95 %)<br>(% de sujets avec une image<br>DaTscan anormale parmi les<br>patients présentant un SP) | Spécificité (IC à 95 %)<br>$(IC \land 95 \%)$ (% de sujets avec<br>une image DaTSCAN normale<br>parmi les patients ne présentant |  |  |  |
|---------------------------------------------------|----------------------------------------------------------------------------------------------------|----------------------------------------------------------------------------------------------------|--|--|--|
|                                                   |                                                                                                    | pas un SP)                                                                                                    |  |  |  |
| Imagerie au DaTscan lors de l'évaluation initiale |                                                                                                    |                                                                                                    |  |  |  |
| Lecteur A, $n = 102$                              | 78% (66, 87)                                                                                                    | 97 (83, 100)                                                                                                    |  |  |  |
| Lecteur B, $n = 99$                               | 78% (66, 87)                                                                                                    | 97 (83, 100)                                                                                                    |  |  |  |
| Lecteur C, $n = 101$                              | 79% (67, 88)                                                                                                    | 97 (83, 100)                                                                                                    |  |  |  |
| Imagerie au DaTscan au mois 18                    |                                                                                                    |                                                                                                    |  |  |  |
| Lecteur A, $n = 102$                              | 78 (66, 87)                                                                                                    | 97 (83, 100)                                                                                                    |  |  |  |
| Lecteur B, $n = 99$                               | 78 (66, 87)                                                                                                    | 94 (79, 99)                                                                                                    |  |  |  |
| Lecteur C, $n = 101$                              | 82 (71, 90)                                                                                                    | 97 (83, 100)                                                                                                    |  |  |  |
| Imagerie au DaTscan au mois 36                    |                                                                                                    |                                                                                                    |  |  |  |
| Lecteur A, $n = 102$                              | 75(63, 85)                                                                                                    | 97 (83, 100)                                                                                                    |  |  |  |
| Lecteur B, $n = 99$                               | 77(65, 87)                                                                                                    | 97 (83, 100)                                                                                                    |  |  |  |
| Lecteur C, $n = 101$                              | 78 (66, 87)                                                                                                    | 97 (83, 100)                                                                                                    |  |  |  |

Tableau 7 Résumé de la sensibilité et de la spécificité par diagnostic de la « norme de vérité »

# <span id="page-17-0"></span>**TOXICOLOGIE**

## **Toxicité aiguë :**

Des études de toxicité aiguë de l'ioflupane (l'ingrédient actif du DaTscan) ont montré que les doses les plus élevées ne causant ni la mort ni signe de toxicité étaient de 1 mg/kg chez le rat, de 0,06 mg/kg chez le lapin, de 0,3 mg/kg chez le chien et de 0,1 mg/kg chez le singe cynomolgus. Une fois ajustées en fonction de la surface, ces doses sont respectivement environ 27 000, 3 200, 30 000 et 5 500 fois la dose d'ioflupane maximale équivalente chez l'humain qui pourrait être administrée avec la formulation de 2,5 ml de DaTscan (pour la formulation de 5 ml, diviser la valeur par deux).

# **Études à doses multiples :**

Dans les études à doses multiples sur 14 jours, aucune preuve de toxicité n'a été observée chez le rat ou le lapin à la suite d'administration de doses quotidiennes d'ioflupane allant jusqu'à 0,6 mg/kg ou chez le chien à la suite d'administration de doses allant jusqu'à 1 mcg/kg (entre 100 et 32 000 fois la dose maximale chez l'humain en fonction de la formulation de 2,5 ml). Des effets comportementaux en raison de l'activité pharmacologique ont été observés dans le cadre de ces études.

Aucune étude à long terme n'a été menée chez les animaux en vue d'évaluer le potentiel carcinogène ou mutagène ou de déterminer si DaTscan a des répercussions sur la fertilité chez les mâles ou les femelles.

Comme pour les autres produits radiopharmaceutiques qui sont soumis à une distribution intracellulaire, il peut y avoir une augmentation des risques d'accident chromosomique attribuables aux électrons Auger si ces derniers sont captés par le noyau.

## **Génotoxicité :**

L'ioflupane n'a démontré aucun indice de potentiel mutagène dans les études de mutagénicité *in vitro* ou *in vivo* .

# <span id="page-18-0"></span>**RÉFÉRENCES**

<span id="page-18-2"></span>1. [Volkow et al. 1997]

Volkow ND, Wang GJ, Fischman MW, Foltin RW, Fowler JS, Abumrad NN, Vitkun S, Logan J, Gatley SJ, Pappas N, Hitzemann R, Shea CE. Relationship between subjective effects of cocaine and dopamine transporter occupancy. Nature 1997;386:827-830

2. [Booij and Kemp 2008]

Booij J, Kemp P. Dopamine transporter imaging with  $[(123)$ I]FP-CIT SPECT: potential effects of drugs. Eur J Nucl Med Mol Imaging 2008 Feb;35(2):424-38

3. [Nycomed Amersham Report DP008R/066, 1998] Nycomed Amersham Report DP008R/066, 1998

## <span id="page-18-1"></span>4. [ICRP 2015]

ICRP Publication 128 (International Commission of Radiological Protection) Radiation Dose to Patients from Radiopharmaceuticals: A Compendium of Current Information Related to Frequently Used Substances, Ann ICRP 2015

# **LISEZ CE DOCUMENT POUR ASSURER UNE UTILISATION SÉCURITAIRE ET EFFICACE DE VOTRE MÉDICAMENT**

# <span id="page-19-0"></span>**RENSEIGNEMENTS POUR LES PATIENTS SUR LE MÉDICAMENT**

# **DaTscan**

## **Solution pour injection de 74 MBq/ml ioflupane ( <sup>123</sup>I)**

Lisez ceci attentivement avant de recevoir DaTscan. L'information présentée ici est un résumé et ne couvre pas tout. Parlez de votre état médical et de votre traitement à votre professionnel de la santé et demandez-lui s'il possède de nouveaux renseignements au sujet de DaTscan.

#### **Mises en garde et précautions importantes :**

Des réactions allergiques graves sont survenues chez certains patients ayant reçu DaTscan. Veuillez aviser votre médecin si vous avez déjà eu des réactions allergiques à d'autres agents de diagnostic ou à des produits contenant de l'iode.

#### **Pourquoi DaTscan est-il utilisé?**

DaTscan est un agent diagnostique radioactif qui est utilisé avec une caméra spéciale pour prendre des images du cerveau.

DaTscan est utilisé avec d'autres tests diagnostiques chez les patients adultes qui présentent des symptômes parkinsoniens (comme la maladie de Parkinson) pour donner au médecin plus d'information sur leur maladie.

## **Comment DaTscan agit-il?**

Lorsque DaTscan est injecté dans une veine, il est transporté dans le corp par le sang. Il reste dans une petite zone de votre cerveau. La faible quantité de radioactivité peut être détectée de l'extérieur du corps à l'aide d'une caméra spéciale qui prend une photo, ou réalise un balayage, du cerveau.

Le balayage montrera s'il y a des changements dans cette partie de votre cerveau et donnera au médecin plus d'information sur votre maladie.

Lorsque DaTscan est utilisé, vous êtes exposé à de petites quantités de radioactivité. Cette exposition est inférieure à celle d'autres types d'examens radiographiques. Votre médecin tiendra toujours compte des risques et avantages possibles de DaTscan.

## **Quels sont les ingrédients de DaTscan?**

- La substance active est l'ioflupane  $(^{123}I)$ .
- Les autres ingrédients sont l'acide acétique, l'acétate de sodium, l'éthanol et de l'eau préparation injectable.

# **DaTscan est offert dans les formats posologiques qui suivent :**

DaTscan est offert sous forme de solution de 2,5 ou 5 ml contenant de l'ioflupane  $(^{123}I)$  à 185 MBq ou de l'ioflupane (<sup>123</sup>I) à 370 MBq respectivement.

# **Ne prenez pas DaTscan si :**

• vous êtes allergique à l'ioflupane ou à tout autre ingrédient contenu dans DaTscan.

#### **Consultez votre professionnel de la santé avant de prendre DaTscan, afin de réduire la possibilité d'effets indésirables et pour assurer la bonne utilisation du médicament. Mentionnez à votre professionnel de la santé tous vos problèmes de santé, notamment :**

- Si vous allaitez, votre médecin pourrait retarder l'utilisation de DaTscan ou vous demander de cesser l'allaitement. On ignore si l'ioflupane (<sup>123</sup>I) se retrouve dans le lait maternel. Par principe de précaution, vous ne devez pas allaiter votre enfant pendant trois jours suivant l'administration de DaTscan. Utilisez plutôt une préparation lactée pour votre enfant. Extrayez votre lait maternel régulièrement et jetez tout le lait expulsé. Vous devrez procéder ainsi pendant trois jours, jusqu'à ce que la radioactivité soit entièrement éliminée de votre organisme.
- Si vous éprouvez des problèmes modérés à graves avec vos reins ou votre foie.

## **Autres mises en garde à connaître :**

DaTscan contient 5 % alcool (éthanol) par volume. Chaque dose contient jusqu'à 197 mg d'alcool, ce qui est la quantité contenue dans environ 5 ml de bière ou 2 ml de vin. La teneur en alcool de DaTscan peut être dommageable pour les patients alcooliques, insuffisants hépatiques ou épileptiques, ainsi qu'à des patientes enceintes ou allaitantes. Si vous avez des préoccupations à cet égard, discutez-en avec votre médecin.

## **Informez votre professionnel de la santé de tous les produits de santé que vous prenez : médicaments; vitamines; minéraux; suppléments naturels; produits alternatifs; etc.**

Certains médicaments peuvent réduire la qualité de l'image obtenue avec DaTscan. Si vous prenez l'un des médicaments énumérés ci-dessous ou tout autre médicament pouvant interférer avec DaTscan, il se peut que l'on vous demande de cesser de le prendre pendant une courte période avant l'administration de DaTscan. Demandez à votre médecin si vous pouvez cesser de prendre vos médicaments en toute sécurité.

## **Les médicaments suivants peuvent interférer avec DaTscan :**

- buproprion
- benzatropine
- mazindol
- sertraline
- méthylphénidate
- phentermine
- amphétamines
- cocaïne

# **Comment prendre DaTscan :**

DaTscan vous sera administré par un professionnel de la santé expérimenté dans l'utilisation de produits radiopharmaceutiques. Il devra vous dire tout ce que vous devez faire pour assurer une utilisation sécuritaire de ce produit médicamenteux. Votre médecin décidera de la dose qui vous convient le mieux.

Avant que vous receviez DaTscan, votre médecin vous demandera de prendre certains comprimés ou un liquide contenant de l'iode, pour aider à empêcher la radioactivité de s'accumuler dans votre glande thyroïde. Il est important que vous preniez les comprimés ou le liquide de la façon prescrite par votre médecin.

DaTscan vous est administré sous forme d'injection, habituellement dans une veine de votre bras. Des images de votre cerveau seront prises 3 à 6 heures après l'injection de DaTscan.

Vous devez boire de grands verres d'eau avant et après votre injection de DaTscan, et uriner fréquemment durant les heures qui suivent l'injection afin de réduire la quantité de radioactivité dans votre vessie.

#### **Quels sont les effets secondaires qui pourraient être associés DaTscan?**

Comme tous les médicaments, DaTscan peut causer des effets secondaires chez certaines personnes, mais pas toutes.

Les effets secondaires qui suivent ne sont pas tous les effets secondaires possibles que vous pourriez présenter après avoir pris DaTscan. Si vous éprouvez tout effet secondaire non mentionné ici, communiquez avec votre professionnel de la santé. Consultez également la rubrique *Mises en garde et [précautions](#page-3-3)*.

**Courant** : peut toucher jusqu'à 1 personne sur 10

- Céphalée
- Étourdissements
- Nausées

**Rare** : peut toucher jusqu'à 1 personne sur 100. Vous pourriez éprouver les effets secondaires rares suivants :

- Augmentation de l'appétit
- Altération du goût
- Sécheresse buccale
- Vertiges
- Une sensation d'insectes qui rampent sur la peau (fourmillements)
- Douleur intense au moment de l'injection. Cet effet a été signalé chez les patients recevant DaTscan dans une petite veine

**Inconnu** : la fréquence ne peut être estimée à partir des données existantes.

• Réaction allergique (hypersensibilité)

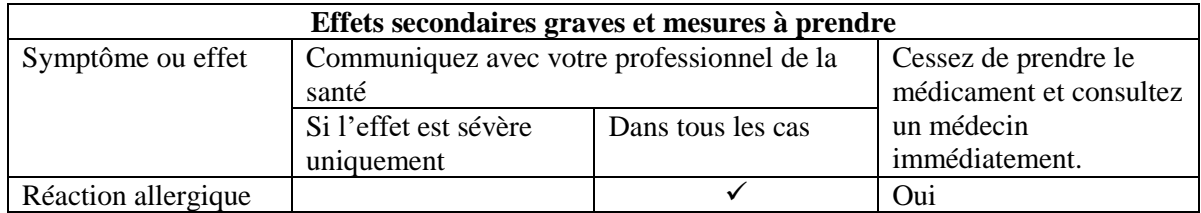

En cas de symptôme ou de malaise pénible non mentionné dans le présent document ou d'aggravation d'un symptôme ou d'un malaise vous empêchant de vaquer à vos occupations quotidiennes, parlez-en à votre professionnel de la santé.

#### **Signalement des effets secondaires**

Vous pouvez contribuer à l'amélioration de l'utilisation sécuritaire des produits de santé pour les Canadiens en signalant tout effet secondaire grave ou imprévu à Santé Canada. Votre déclaration peut nous permettre d'identifier de nouveaux effets secondaires et de changer les renseignements liés à l'innocuité des produits.

#### **3 façons de signaler** :

- Faire une déclaration en ligne au [MedEffet;](http://hc-sc.gc.ca/dhp-mps/medeff/index-eng.php)
- Téléphoner au numéro sans frais : 1 866 234-2345
- Envoyer un formulaire de déclaration des effets secondaires du consommateur par télécopieur ou par la poste
	- Numéro de télécopieur sans frais 1 866 678-6789
	- Adresse postale : Programme Canada Vigilance

Santé Canada, Indice de l'adresse 0701E Ottawa (Ontario)

K1A 0K9

#### Des étiquettes d'adresse prépayées et le formulaire sont disponibles au [MedEffet.](http://hc-sc.gc.ca/dhp-mps/medeff/index-eng.php)

*REMARQUE : Consultez votre professionnel de la santé si vous avez besoin de renseignements sur le traitement des effets secondaires. Le Programme Canada Vigilance ne donne pas de conseils médicaux.*

#### **Pour en savoir davantage au sujet de DaTscan**

- Communiquez avec votre professionnel de la santé
- Lisez la monographie de produit intégrale rédigée à l'intention des professionnels de la santé, qui renferme également les renseignements pour les patients en visitant le site Web de Santé Canada ou en téléphonant au 1 800 387-7146

Le présent dépliant a été rédigé par GE Healthcare

Dernière révision : le 7 décembre 2017